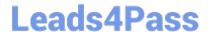

# VCS-261<sup>Q&As</sup>

Administration of Veritas InfoScale Storage 7.3 for UNIX/Linux

# Pass Veritas VCS-261 Exam with 100% Guarantee

Free Download Real Questions & Answers PDF and VCE file from:

https://www.leads4pass.com/vcs-261.html

100% Passing Guarantee 100% Money Back Assurance

Following Questions and Answers are all new published by Veritas
Official Exam Center

- Instant Download After Purchase
- 100% Money Back Guarantee
- 365 Days Free Update
- 800,000+ Satisfied Customers

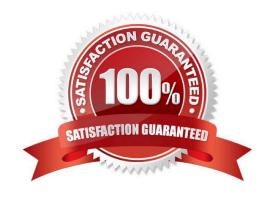

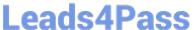

#### **QUESTION 1**

Each Veritas Volume Manager disk group has a configuration database that contains persistent configuration data (or metadata) about the objects in the disk group.

Where is VxVM internal configuration information stored?

- A. in the table of contents of the VxVM managed disk
- B. in the private region of the VxVM managed disk
- C. in the public region of the VxVM managed disk
- D. in the file allocation table of the VxVM managed disk

Correct Answer: B

#### **QUESTION 2**

Which command should an administrator use to recreate the /etc/vx/volboot file in a Veritas Volume Manager environment where root disk is encapsulated?

- A. vxconfigd
- B. vxdctl
- C. vxedit
- D. vxdiskadm

Correct Answer: B

Reference: https://www.veritas.com/support/en\_US/article.100010415

### **QUESTION 3**

Which two requirements must an administrator consider prior to implementing SmartIO? (Choose two.)

- A. The device must have CDS disk format.
- B. Veritas file system (VxFS) disk layout must be version 9.
- C. Three nodes are required for VxFS writeback caching.
- D. Veritas Volume Manager (VxVM) disk group must be version 180.
- E. Cache must be local to each node.

Correct Answer: CE

Reference: https://www.google.com/url?

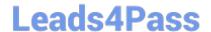

https://www.leads4pass.com/vcs-261.html 2024 Latest leads4pass VCS-261 PDF and VCE dumps Download

sa=tandrct=jandq=andesrc=sandsource=webandcd=8 and ved=2 ah UKEwjpp KH 167 TkAh UNCxoKHbcf CdkQFjAHegQIAhACandurl=https%3A%2F%2Fvox.veritas.com%2Fqsuop67736%2Fattachments% 2Fqsuop67736% 2Fstorage-and-

| availability-management%2F285%2F1% 2Fsmartio_deployment_guide_linux.pdfandusg=AOvVaw3qtL20B9QhgwWkma6JpW9z    |
|----------------------------------------------------------------------------------------------------|
| QUESTION 4                                                                                                    |
| Which attribute is used to create more than two mirrors of a volume?                                          |
| A. nmirror                                                                                                    |
| B. ncol                                                                                                    |
| C. mirror                                                                                                    |
| D. snapshot                                                                                                   |
| Correct Answer: C                                                                                             |
|                                                                                                    |
| QUESTION 5                                                                                                    |
| Which benefit is acquired using SmartTier?                                                                    |
| A. the one-time assignment of application files to a storage class                                            |
| B. the automatic migration of files between storage types based on file system type                           |
| C. the migration of files in response to application downtime                                                 |
| D. the transparent move of data based on policies that implement business requirements                        |
| Correct Answer: A                                                                                             |
| Reference: https://www.veritas.com/content/support/en_US/doc/126237474-126237479-0/uxrt73_v40229923-126237479 |
| QUESTION 6                                                                                                    |
| Which command should an administrator use to clear the failing flag on a disk?                                |
| A. vxmend                                                                                                    |
| B. vxedit                                                                                                    |
| C. vxrecover                                                                                                  |
| D. vxreattach                                                                                                 |

Correct Answer: B

https://www.leads4pass.com/vcs-261.html 2024 Latest leads4pass VCS-261 PDF and VCE dumps Download

#### **QUESTION 7**

Which two features must be configured in order to manage storage with SmartTier? (Choose two.)

- A. the placement class tag
- B. SmartTier management at disk level
- C. SmartTier with solid state disks
- D. VxFS single volume file system
- E. SmartTier management at file level

Correct Answer: AD

#### **QUESTION 8**

What is the default read policy for a mirrored volume without site consistency enabled?

- A. prefer
- B. round
- C. select
- D. split

Correct Answer: C

#### **QUESTION 9**

What is the advantage of making storage checkpoints automatically accessible through a directory named .checkpoint in the root of the file system?

- A. It ensures a storage checkpoint is automatically deleted under certain conditions.
- B. It eliminates the need for manually mounting storage checkpoints.
- C. It ensures the inode number of a file is different across storage checkpoints.
- D. It automatically creates a new storage checkpoint as changes are made to the file system.

Correct Answer: B

#### **QUESTION 10**

Which attribute determines the maximum file system size achievable when creating a file system?

A. the intent log size

# Leads4Pass

## https://www.leads4pass.com/vcs-261.html

2024 Latest leads4pass VCS-261 PDF and VCE dumps Download

B. the allocation unit size

C. the block size

D. the inode structure size

Correct Answer: C

Reference: https://docs.oracle.com/cd/E19668-01/875-3882-10/875-3882-10.pdf (30)

#### **QUESTION 11**

Which log type can be enabled to track the changed regions of a volume due to I/O writes to a mirrored volume?

A. Data Change Object (DCO)

B. Storage Replicator Log (SRL)

C. Dirty Region Log (DRL)

D. Data Change Map (DCM)

Correct Answer: C

Reference: https://www.adminschoice.com/veritas-volume-manager-vxassist

#### **QUESTION 12**

An administrator executes the following command to initiate a deduplication dry run on the file system /

mnt1 and perform the actual deduplication if the threshold crosses 60 percent:

# fsdedupadm dryrun -o threshold=60 /mnt1

Which threshold should be met of the fsdedupadm command to perform an actual deduplication run?

A. the percentage of file system disk usage

B. the percentage of expected savings

C. the percentage of scan completed

D. the percentage of the dry rum completed

Correct Answer: B

Reference: https://sort.veritas.com/public/documents/vif/7.3/aix/manualpages/html/man/file\_system/html/man1m/fsdedupadm.1m.html

### **QUESTION 13**

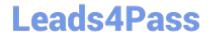

## https://www.leads4pass.com/vcs-261.html

2024 Latest leads4pass VCS-261 PDF and VCE dumps Download

An administrator uses the command shown below to create volume volzebra in the disk group mydg:

vxassist -b - g mydg make volzebra 10g layout=atripe

What is the default number of stripe columns for the volume?

A. 2

B. 3

C. 4

D. 5

Correct Answer: A

#### **QUESTION 14**

How are primary and secondary roles determined in a Cluster File System cluster?

A. All cluster file systems are initially mounted on the same node which is designated as the primary; all other nodes are secondaries.

- B. The first node where a cluster file system is mounted is designated as the primary for that file system; all other nodes are secondaries.
- C. The Cluster Volume Manager master node is designated as the primary; all other nodes are secondaries.
- D. The node with the lowest LLT ID is designated as the primary; all other nodes are secondaries.

Correct Answer: B

Reference: https://www.veritas.com/support/en\_US/article.100017039

### **QUESTION 15**

The disk group appdg is imported onto host01 using the vxdg -t import appdg command. Volumes have been started and file systems mounted. The system is then gracefully rebooted.

What happens to the appdg disk group after host01 has restarted?

- A. The appdg disk group remains deported; any host that can access the appdg disk group can import it.
- B. The appdg disk group remains deported; only host01 can import the disk group using the vxdg import appdg command.
- C. The appdg disk group is automatically imported; all volumes in the disk group are automatically started.
- D. The appdg disk group is automatically imported without starting the volumes or mounting the file systems.

Correct Answer: A

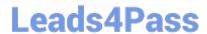

# https://www.leads4pass.com/vcs-261.html 2024 Latest leads4pass VCS-261 PDF and VCE dumps Download

VCS-261 PDF Dumps

**VCS-261 Practice Test** 

VCS-261 Study Guide